## VOWEL string manipulation language

# **NOMET**

**Coby Simler** Language Guru

### **Lex Mengenhauser**

System Architect

**Vikram Rajan**  Tester<sup>cod</sup>

**Aidai Beishekeeva**  Manager

## **Overview**

- High-level, imperative, statically-typed programming language intended to be used to iterate over, operate on, and manipulate large text inputs.
- Vowel aims to provide users handling large texts with a more intuitive syntax and complex functionality for manipulating strings.
- Mix of Python & C.

## Architectural design

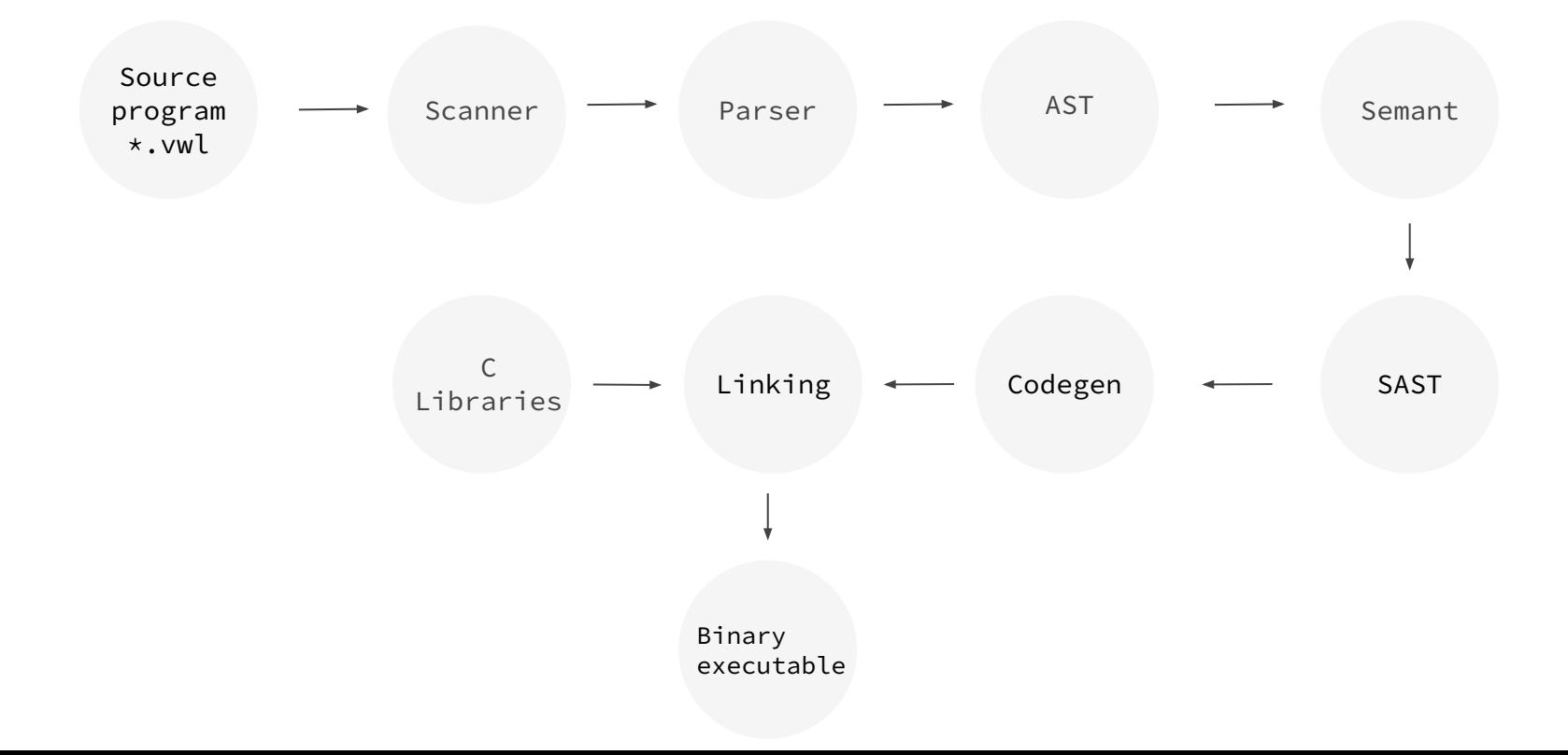

## **Data types**

#### Primitive Array

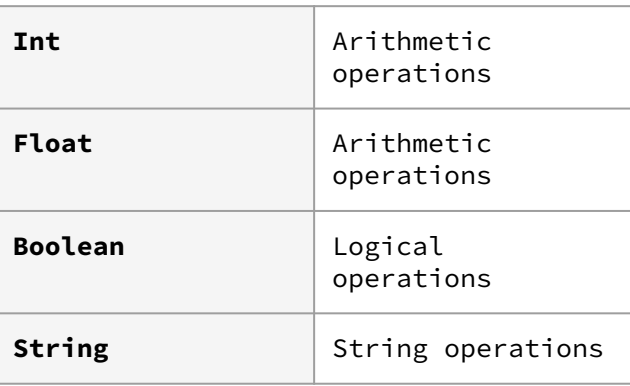

Collection of primitive elements of the same type. Support iteration, access by index, reassignment of values

## **Variable declarations**

● In Vowel, variables must be both declared and assigned an initial value:

```
int x = 4; 
bool b = true; 
string s = "test string"; 
int[] arr = [1, 4, 10]
```
- Scope of variables are defined by curly braces, '{ }'
	- Global variables are those defined outside a method
	- Local variables are defined within the curly braces of a method

## **No main method**

}

#### int main() {

printf("Hello World");

## C Vowel

printstr("Hello World");

**OR**

```
string hello() {
```

```
printstr("Hello World");
```
}

### **Array**

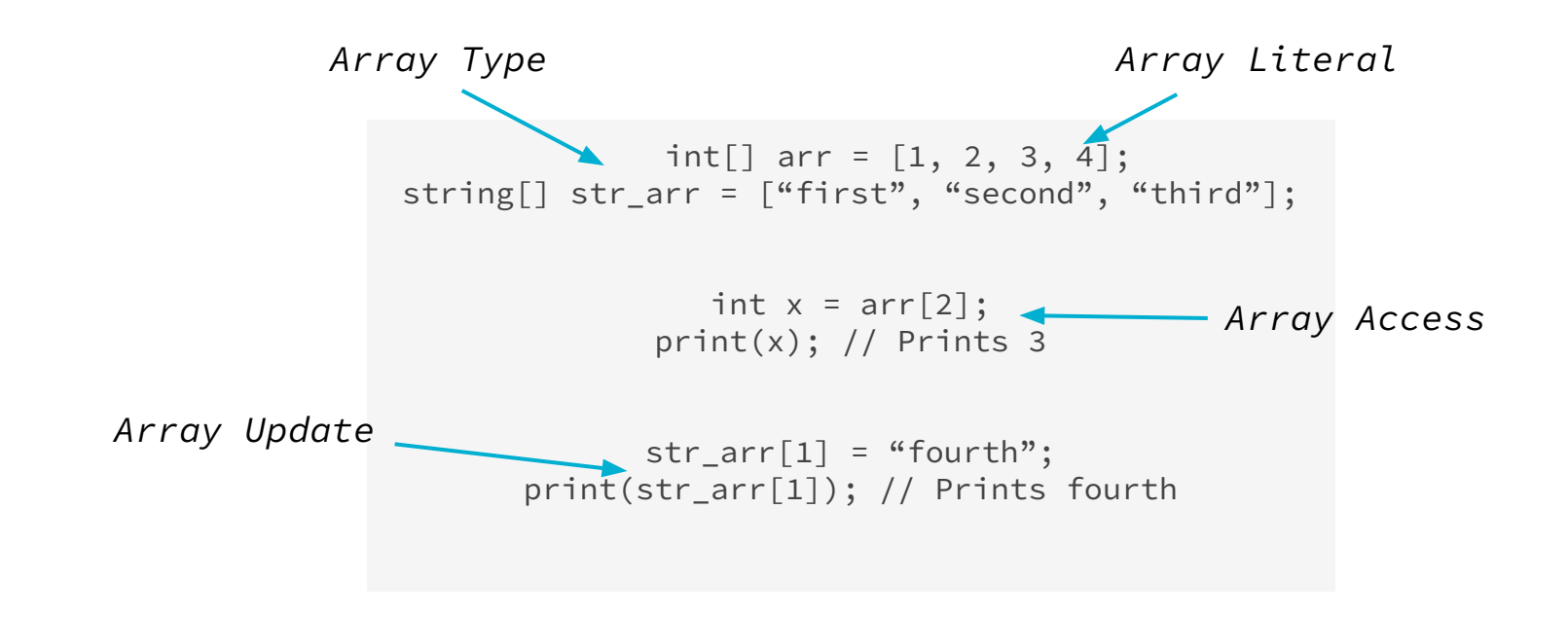

## **Strings**

#### **String length**

```
string name = "vowel";
int l = len(name); // 5
```
#### **Slice**

```
string name = "vowel is great!";
string new l = slice(name, 8, 14);// great
```
#### **Concatenation**

```
string name = "vowel is" + "great!";
// "vowel is great"
```
#### **Multiplication**

```
string name = "hello!" * 3;
// "hello!hello!hello!"
```
#### **Increment**

```
string name = "Bob";
name += " Smith"; // "Bob Smith"
```
#### **Difference**

```
string s1 = "My name is Vowel";
String s2 = "My name is C";
```

```
String\lceil \cdot \rceil res = s1 - s2;
// ["Vowel"]
```
#### **Intersection**

```
string s1 = "My name is Vowel";
String s2 = "My name is C";
String\lceil \rceil res = s1 & s2;
```

```
// ["My", "name", "is"]
```
## **Testing**

#### Test suite

#### $\equiv$  fail-assign1.err

- $\equiv$  fail-assign1.vwl
- $\equiv$  fail-assign2.err
- $\equiv$  fail-assign2.vwl
- $\equiv$  fail-assign3.err
- $\equiv$  fail-assign3.vwl
- $\equiv$  fail-dead1.err
- $\equiv$  fail-dead1.vwl
- $\equiv$  fail-dead2.err
- $\equiv$  fail-dead2.vwl
- $\equiv$  fail-expr1.err  $\equiv$  fail-expr1.vwl
- $\equiv$  fail-expr2.err
- $\equiv$  fail-expr2.vwl
- $\equiv$  fail-expr3.err
- $\equiv$  fail-expr3.vwl
- $\equiv$  fail-float1.err
- $\equiv$  fail-float1.vwl
- $\equiv$  fail-float2.err
- ≡ fail-float2.vwl
- $\equiv$  fail-for1.err
- $\equiv$  fail-for1.vwl
- $\equiv$  fail-for2.err
- $\equiv$  fail-for2.vwl
- $\equiv$  fail-for3.err
- $\equiv$  fail-for3.vwl
- $\equiv$  fail-for4.err
- $\equiv$  fail-for4.vwl

#### $\equiv$  fail-for5.err

#### Example Test File

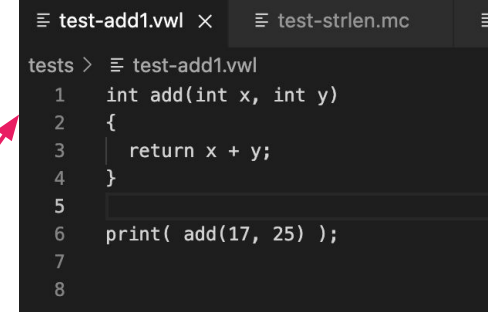

PROBLEMS OUTPUT **DEBUG CONSOLE TERMINAL** ./testall.sh test-add1...OK test-arith1...OK test-arith2...OK test-arith3...OK test-array-access...OK test-cobytest...OK test-decl-infunc...OK test-declare-array...OK test-fib...OK test-float1...OK test-float2...OK test-float3...OK test-for1...OK test-for2...OK test-func1...OK test-func2...OK test-func3...OK test-func4...OK test-func5...OK

test-func6...OK

test-func7...FAILED ./vowel.native failed on ./vowel.native tests/test-func7.mc > test-func7.ll

- Add tests to test all language functionality
- Run all tests at once with script
- Check Failed tests to find bugs

```
string getLongestSharedWord(string a, string b){
     string[] sharedWords = a & b;
     int longestWordLen = 0;
     string longestWord = "";
    int i = 0:
    for ( ; i < 2; i = i + 1) {
         int currentlen = len(sharedWords[i]);
         if (currentlen > longestWordLen){
             longestWordLen = currentlen;
            longestWord = sharedWords[i]; }
 }
     return longestWord;
}
string x = getLongestSharedWord("abra cadabra
baba","babra cadabra baba");
printstr(x);
```

```
string order1 = "Your receipt contains: Jameson | 
                  Glenlivet | Seagrams | Fireball |
                  Glenfiddich | Glenmorangie";
string order2 = "Your receipt contains: Glenmorangie |
                  Oban | Glenlivet | Glenfiddich |
                  Bowmore | Laphroaig";
```

```
string[] unique1 = order1 - order2;
int i = 0;
for ( ; i < 3 ; i=i+1 ){
     printstr(unique1[i]);
}
```
### **Future work**

● Union operator

```
string s = "Jameson, Glenlivet";
string s2 = "Seagrams, Jameson";
string\lceil \rceil union = s | s2;
// ["Jameson", "Glenlivet", "Seagrams"]
```
● Slicing with delimiters

```
string s = "the firework will explode at 3:00PM";
string when = s["at ";0:] // "3:00PM"
string vikWears = "gucci shirts gucci belts gucci 
tie";
string noCashLeft = vik["gucci ";2:] // "tie"
```